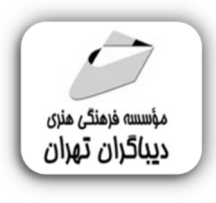

 *به نام خدا* 

# **آموزش ماندالا با نرم افزار Adobe Illustrator**

**مؤلف:** 

**شهلا شاه آبادي** 

هرگونهچاپ وتکثیرازمحتویاتاینکتاب بدوناجازهکتبی ناشرممنوع است. متخلفان به موجب قانون حمايت حقوق **مؤلفان،مصىنفانوھىرمىدانتحتپيگردقانونىقرارمىگيرىد.** 

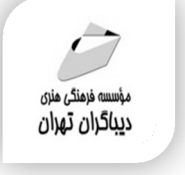

## **عنوان كتاب: آموزش ماندالا با نرم افزار Adobe Illustrator**

 **مولف** : **شهلا شاه آبادي** 

 **ناشر**: **موسسه فرهنگی هنري دیباگران تهران** 

- **ویراستار**: مهدیه مخبري
- **صفحه آرايي**:فرنوش عبدالهی
	- **طراح جلد**:داریوش فرسایی
		- **نوبت چاپ**: اول
		- **تاريخ نشر**: 1402
		- **چاپ و صحافي:**صدف
			- **تيراژ**100: جلد
		- **قيمت**1600000: ریال
- **شابك**: -0 978-622-218-692

**نشاني واحد فروش:**تهران، خیابان انقلاب،خیابان دانشگاه -تقاطع شهداي ژاندارمري-پلاك 158ساختمان دانشگاه- طبقه دوم-واحد4 تلفن ها: 22085111-66965749

**فروشگاههاي اينترنتي ديباگران تهران : WWW.MFTBOOK.IR www.dibagarantehran.com**

Illustrator /مولف: شهلا شاه آبادي؛ ویراستار:مهدیه مخبري. مشخصات نشر: **تهران : دیباگران تهران 1402:** مشخصات ظاهري**150**: **ص:مصور،** شابک: **978-622-218-692-0** وضعیت فهرست نویسی: **فیپا** موضوع:تصویرسازي ادوبی(فایل کامپیوتر) Adobe Illustrator(computer file) :موضوع موضوع:طراحی هندسی Geometrical drawing:موضوع موضوع:طراحی به کمک کامپیوتر computer-aided design:موضوع رده بندي کنگره385: T رده بندي دیویی: **006/6869** شماره کتابشناسی ملی9244486:

عنوان و نام پدیدآور:آموزش ماندالابا نرم افزار Adobe

∃

سرشناسه:شاه آبادي،شهلا-1368،

**نشانی تلگرام:mftbook @نشانی اینستاگرام دیبا publishing\_dibagaran** 

**هرکتابدیباگران،یکفرصتجدیدعلمیوشغلی. هرگوشیهمراه،یکفروشگاهکتابدیباگرانتهران.**  از طریق سایتهای دیباگران،در هر جای ایران به کتابهای ما دستر *سی* دارید.

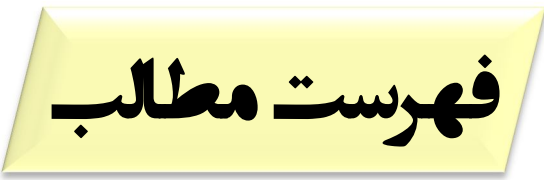

### **فصل اول: آشنایی با ماندالا و نرمافزارهاي طراحی ماندالا ..........................................** آشنایی با هنر ماندالا ........................................................................................ آشنایی با انواع طرحهاي ماندالا............................................................................. طراحی ماندالا با استفاده از محیطهاي گرافیکی ............................................................ نرمافزارهاي گرافیکی طراحی ماندالا........................................................................ مزیت استفاده از نرمافزارهاي گرافیکی برداري.............................................................. انتخاب نرمافزار گرافیکی براي طراحی ماندالا .............................................................. **فصل دوم: آشنایی با محیط کاري نرمافزار CC Illustrator Adobe١٧........................** ........................................................................ Adobe Illustrator نرمافزار نصب ............................................................................. Adobe Illustrator با آشنایی نحوة بازکردن سند طراحی.................................................................................. آشنایی با محیط Workspace............................................................................. آشنایی با نوار ابزار (Box Tool(............................................................................ آشنایی با پنلهاي کاري Panels .......................................................................... آشنایی با کنترل بار (Bar Control (....................................................................... آشنایی با Artbord ......................................................................................... آشنایی با نوار وضعیت (Bar Status (...................................................................... روشهاي کنترل نماي دید ................................................................................. **فصل سوم: آموزش ابزارها و پنلهاي لازم براي طراحی الگوها و نمادهاي ماندالا ............** انواع Path یا مسیر در Illustrator Adobe................................................................ ...................................................... Adobe Illustrator برنامه در Anchor Point انواع انواع ابزارهاي ترسیمی...................................................................................... ابزارهاي مدیریت، ویرایش و جابجایی ترسیمات............................................................ ساخت براشها (Brushes(................................................................................. ساخت سمبلها(Symbols (................................................................................ **فصل چهارم: روشهاي اجراي طرحهاي مختلف ماندالا............................................** اجراي طراحی ماندالا فرم دایرهاي متقارن ..................................................................

اجراي طراحی ماندالا فرم نامتقارن........................................................................

# **فصل پنجم: روشهاي مختلف رنگآمیزي ماندالا در نرمافزار ایلوستریتور....................**

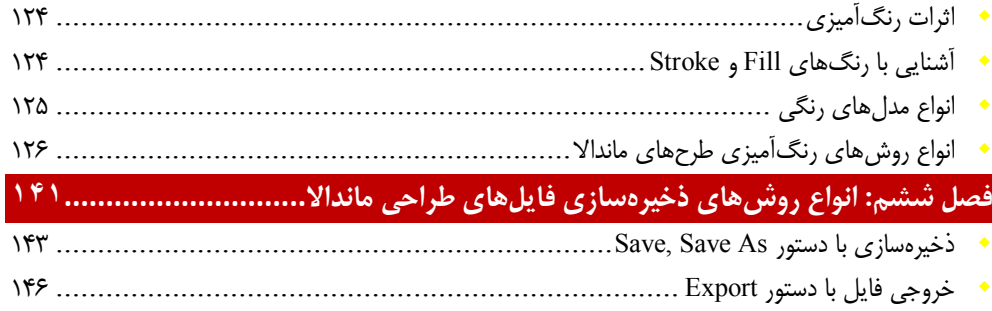

**مقدمه ناشر** 

.<br><sub>خط</sub>امثی انت بارت مؤسسه **فرسکی بسری دیگران تهران** د<sub>ر عرصه</sub> کیاب ای با کیفیت عالی است که بتواند ه و ه .<br>خواستهای به روز جامعه فرسٖنگی و علمی کشور را باحد امکان پوشش دمد. ه ر<br>هرکباب دیباکران تهران،یک فرصت حدید شغلی وعلمی

حمد و سپاس ايزد منان را كه با الطاف بيكران خود اين توفيق را به ما ارزاني داشت تا بتوانيم در راه ارتقاي دانش عمومي و فرهنگي اين مرز و بوم در زمينه چاپ و نشر كتب علمي و آموزشي گامهايي هرچند كوچك برداشته و در انجام رسالتي كه بر عهده داريم، مؤثر واقع شويم.

گستردگي علوم وسرعت توسعه روزافزون آن، شرايطي را به وجود آورده كه هر روز شاهد تحولات اساسي چشمگيري در سطح جهان هستيم. اين گسترش و توسعه، نياز به منابع مختلف از جمله كتاب را به عنوان قديميترين و راحتترين راه دستيابي به اطلاعات و اطلاعرساني، بيش از پيش برجسته نموده است.

در اين راستا، واحد انتشارات مؤسسه فرهنگي هنري ديباگران تهران با همكاري اساتيد، مؤلفان، مترجمان، متخصصان، پژوهشگران و محققان در زمينه هاي گوناگون و مورد نياز جامعه تلاش نموده براي رفع كمبودها و نيازهاي موجود، منابعي پربار، معتبر و با كيفيت مناسب در اختيار علاقمندان قرار دهد.

كتابي كه دردستداريدتأليف"**سركارخانم شهلا شاه آبادي** " است كه با تلاش همكاران ما در نشر ديباگران تهران منتشرگشته و شايسته است از يكايك اين گراميان تشكر و قدرداني كنيم.

#### **با نظرات خود مشوق و راهنماي ما باشيد**

با ارائه نظرات و پيشنهادات وخواسته هاي خود،به ما كمك كنيد تا بهتر و دقيق تر در جهت رفع نيازهاي علمي و آموزشي كشورمان قدم برداريم.براي رساندن پيام هايتان به ما از رسانه هاي ديباگران تهران شامل سايتهاي فروشگاهي و صفحه اينستاگرام و شماره هاي تماس كه در صفحه شناسنامه كتاب آمده استفاده نماييد.

مدير انتشارات

مؤسسه فرهنگي هنري ديباگران تهران dibagaran@mftplus.com

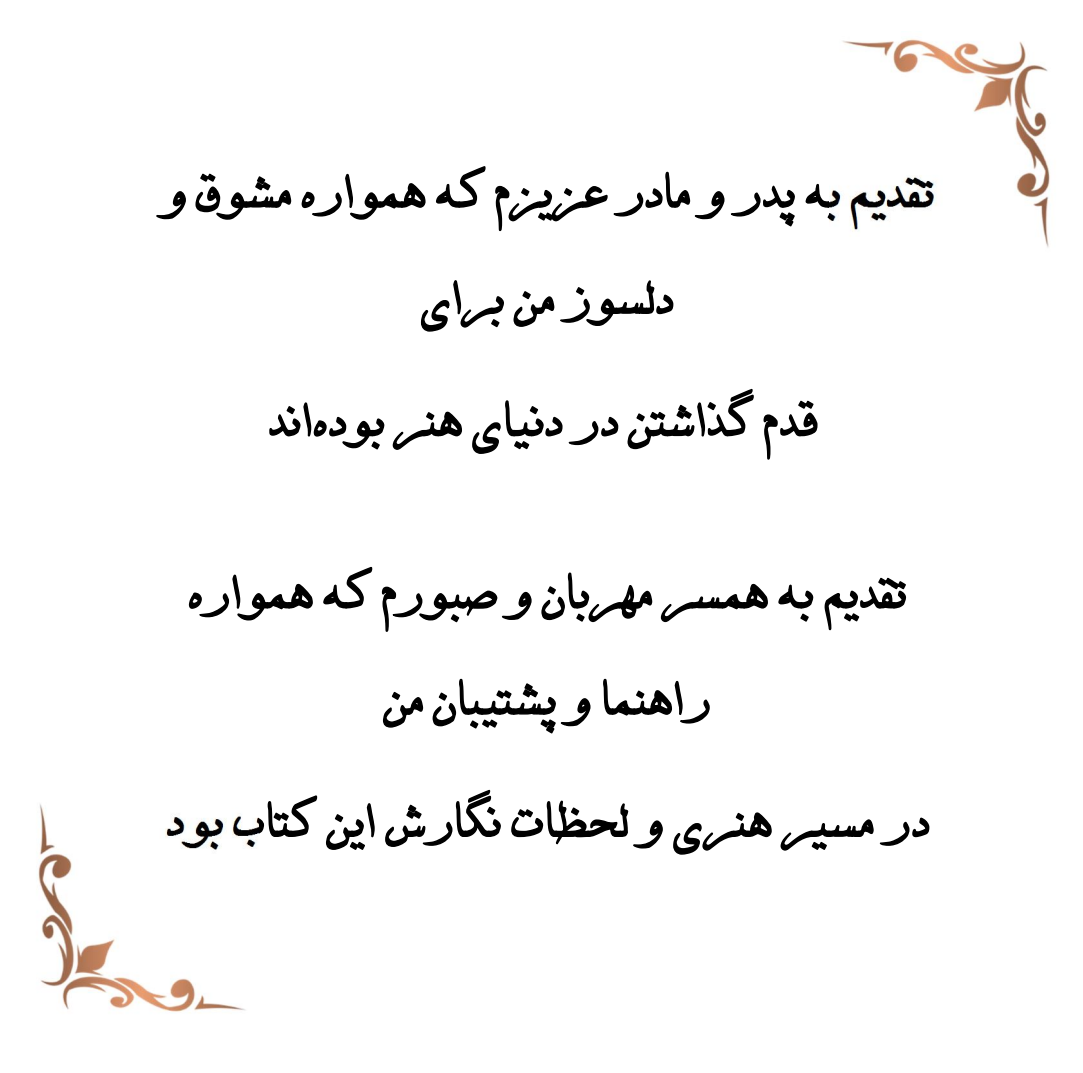

# **مقدمهمولف**

کتاب پیشرو حاصل 7 سال تجربه و دانش اینجانب در زمینه آموزش و طراحی هنر ماندالا، نقطهکوبی و نقوش هندسی میباشد. در این کتاب ابتدا به معرفی هنر ماندالا، انواع روشهاي طراحی ماندالا پرداختهایم، سپس ضرورت انتخاب نوع برنامههاي گرافیکی براي طراحی ماندالا را مطرح میکنیم. همچنین با بررسی مزایاي استفاده از نرمافزارهاي گرافیکی در مقابل اپلیکیشنها، نرمافزار Adobe Illustrator را براي طراحی ماندالا معرفی کردهایم.

در فصل دوم با محیط برنامه ایلوستریتور، پنلها، نوار ابزارها که در طول آموزش این کتاب بیشتر با آنها سروکار داریم، آشنا میشویم.

فصل سوم این کتاب مربوط به معرفی و آموزش استفاده از ابزارهاي مورد نیاز براي طراحی ماندالا در محیط نرمافزار ایلوستریتور است. در این فصل روشهاي متفاوتی براي ایجاد سمبلها و پترنهاي ماندالایی مختلف را به شما آموزش دادهایم.

در فصل چهارم انواع روشهاي طراحی ماندالا با استفاده از سمبلها و الگوهایی که در فصل سوم آموزش دادهایم را در فرمهاي متفاوت به شما آموزش دادهایم.

فصل پنجم مربوط به روشهاي مختلف رنگآمیزي طرحها و پترنهاي ماندالایی با استفاده از امکانات مختلف برنامه ایلوستریتور است.

درنهایت در فصل ششم و آخر این کتاب روشهاي مختلف خروجیگرفتن از طراحیهاي ماندالا را براي انتشار در محیطهاي مبتنی بر وب و خروجی پرینت را به شما آموزش دادهایم.

هدف و شاکله اصلی کتاب پیشرو، آموزش طراحی ماندالا با استفاده از نرمافزار Illustrator Adobe است. از اینرو تنها به معرفی و آموزش ابزارهاي لازم و امکاناتی که این نرمافزار براي طراحی ماندالا در اختیار ما قرار میدهد، بسنده کردهایم و از آموزش کلیه بخشهاي این نرمافزار گرافیکی پرهیز کردهایم؛ چراکه هدف این کتاب آموزشی طراحی و رنگآمیزي ماندالا در محیط نرمافزار گرافیکی است.

تمام تلاش بنده در این کتاب این بوده است که شما را با روشهاي متفاوت نقوش هندسی ماندالا و ترسیم ماندالا آشنا کنم. در راستاي این هدف امید است با ارائه پیشنهادات و انتقادات سازنده خود اینجانب را در تألیف کتابهایی از این دست یاري بفرمایید.